**Autores:** Vitor De Souza, Giorgio Canonico e Gabriel Schafer **Orientadora:** Cristiane Maria PisSarra Fernandes

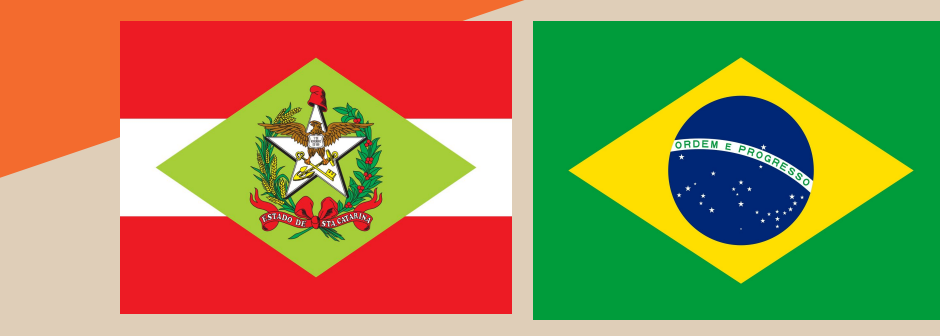

# elU

## **Oralip - Como ajudar pessoas surdas a se comunicarem com tecnologia de conhecimento progressivo**

**Pessoas que são membros da comunidade surda podem se deparar com problemas de comunicação já que uma porcentagem muita pequena da população consegue se comunicar por língua de sinais, e nem todos membros da comunidade surda tem a oportunidade de conseguir ter um intérprete consigo para todos os lugares, fazendo que tarefas como serviços públicos, por exemplo, seja uma tarefa desnecessariamente difícil.**

**Em média, apenas 0,1% da população total de qualquer nação compõem os usuários de linguagem gestual surda.**

## *Como podemos ajudar membros da comunidade surda a se comunicar utilizando um aplicativo feito em tecnologia de* **a podemos ajudar membros da<br>ade surda a se comunicar utilizando<br>plicativo feito em tecnologia de<br>aprendizagem progressiva**

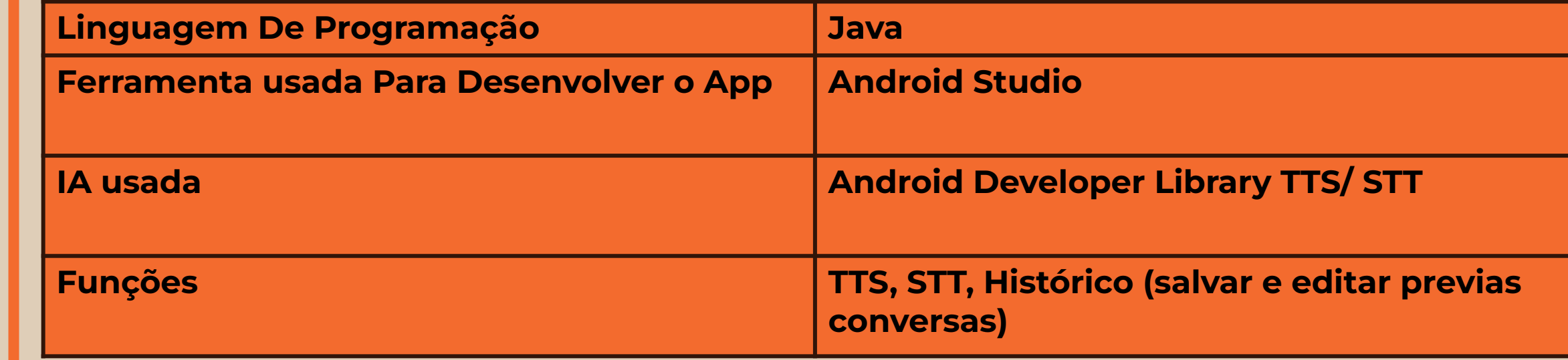

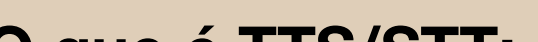

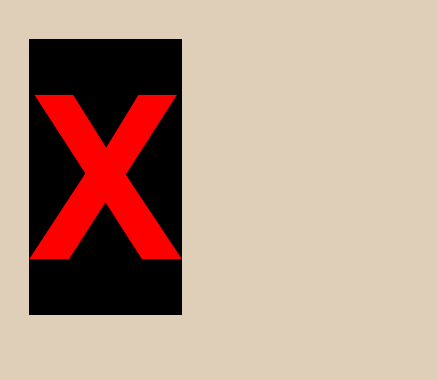

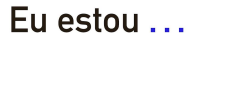

**Conversa com James** 

Locutor

Bom dia como

estás?

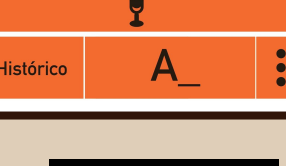

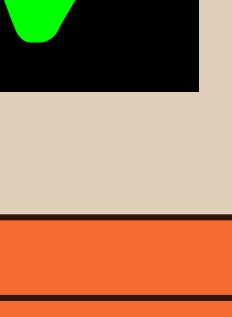

## 99<br>
<u>-</u> **5. APLICATIVO**

#### **O que é TTS/STT:**

TTS e STT, ou *Text To Speech* e *Speech To Text* são as IAs principais pelo qual o nosso aplicativo funciona, e significam "Texto para Fala", e "Fala para texto", que transcrevem o que a pessoa que interage com o usuário está dizendo (Speaker) e que falam em voz alta o'que o usuário está ditando (Me).

- O acidental desfoco da câmera;
- A vontade da pessoa não aparecer em vídeo;
- O processamento mais lento do LipNet, impossibilitando uma conversa rápida e impossibilitando uma conversa rápida e<br>eficiente.

## **1. INTRODUÇÃO**

66

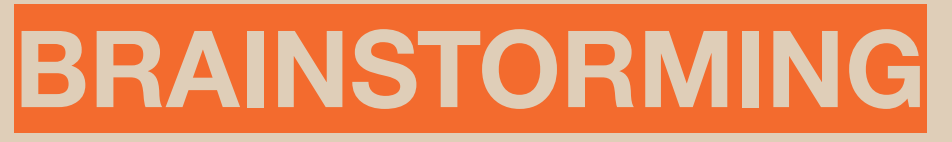

Explorar possíveis soluções para o problema em mão, e

- A escassez da câmera em linha deixa ele mais leve, e consequentemente, mais rápido;
- STT, sendo algo mais estudado, tem uma database mais extensa, fazendo então o programa ser muito mais rápido e adaptável;
- Trabalhando em conjunto com IAs que isolam o som do fundo, obtemos perto de zero interferências que podem ser adaptável;<br>Trabalhando em conjunto com lAs que isolam o som do<br>fundo, obtemos perto de zero interferências que podem ser<br>feitas no aplicativo.

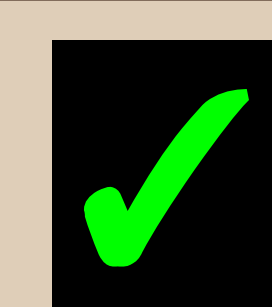

como essa solução poderia ser facilmente acessível por membros da comunidade surda. Assim, chegamos na conclusão de fazer um app de gratuito, já que isso incorporava todas as habilidades que nossa equipe apresentava.

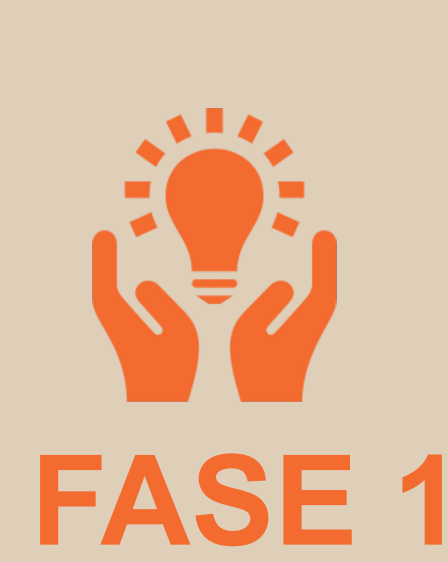

**FASE 2**

## **DESENVOLVIMENTO**

Dividimos as tarefas entre os três integrantes do grupo, fazendo que um integrante fique encaminhado a programação, e o resto na parte social e escrita do projeto. A programação se derivou à todos os funcionamentos do app, e arte de conceito, enquanto os outros dois ficaram encarregados das outras tarefas como mandar E-mails, escrever relatórios, gestão da pesquisa geral, fazer entrevistas, slides, etc.

E agora com a idea em mão, o trabalho de implementá-la seria muito mais fácil. A ideia inicialmente foi de fazer um aplicativo baseado em uma IA de leitura labial, porém a ideia foi descartada devido a pouca confortabilidade de uso, como também novos problemas que iriam surgir com a ideia. Assim, então, resolvemos se basear em um aplicativo de TTS e STT, por ser mais estável e prático, e funcionar melhor em hardwares mais primitivos.

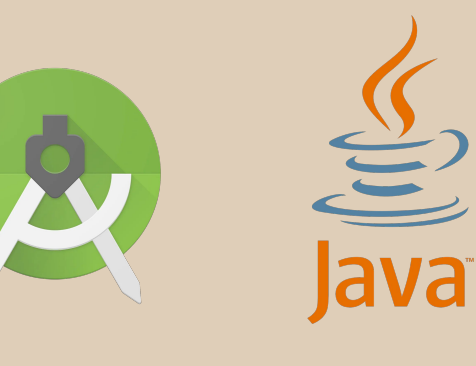

**Oralip foi programado no Android Studio em Java, o TTS e STT são realizados com a database do Android Studio.**

O protótipo inicial consistia de uma IA de leitura labial (LipNet), que se mostrava a mais efetiva na área, mostrando-se 8 vezes mais efetiva do que leitores labiais humanos, porém, para a leitura labial ser realizada, o usuário precisa ter uma câmera de alta definição, que já deixaria o app

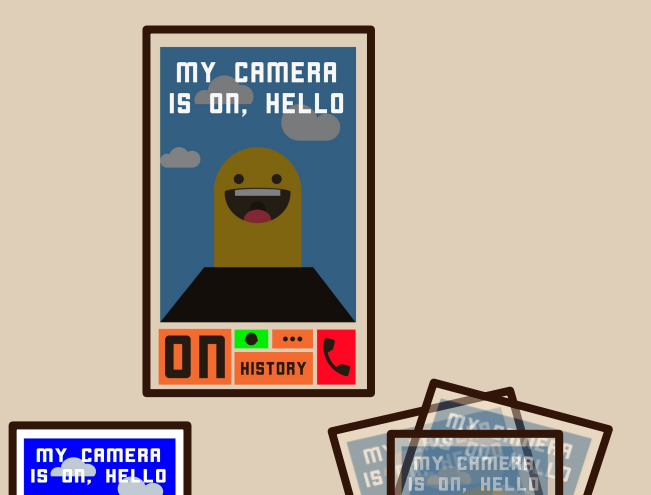

menos acessível. Era também possível de ocorrer problemas como:

O protótipo atual é centralizado no IA de TTS e STT do Android Studio, não apenas sendo mais confiável e tendo uma database mais extensa em comparação a LipNet, mas também se mostrando mais rápido e efetivo em conversas rápidas, tendo vantagens sobre a primeira iteração, como:

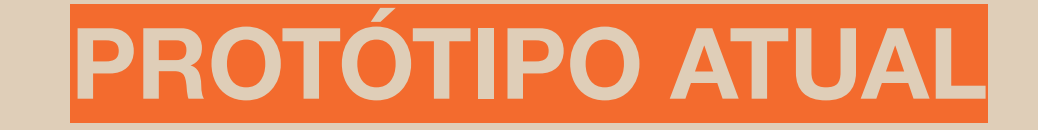

## **2. JUSTIFICATIVA**

Com uma versão alpha do app completo, primeiro

testamos a IA com nós mesmos, e tivemos resultados muito melhores que esperados, mas ainda continuamos a implementar melhorias, não no IA, mas invéz nas funções e acessibilidade do app, enquanto outra parte do grupo priorizava marcar entrevistas com membros da comunidade de surda da Universidade Federal De Santa Catarina para realizar um google forms com perguntas sobre seus pontos de vista na ideia e feedbacks em o que podemos fazer para refinar o projeto o máximo possível. Pretendemos aplicar o mesmo questionário para professores e alunos, só que com as respostas separadas entre eles para assim poder comparar os dois tipos e ter uma ideia da mudança de opinião entre alunos e professores.

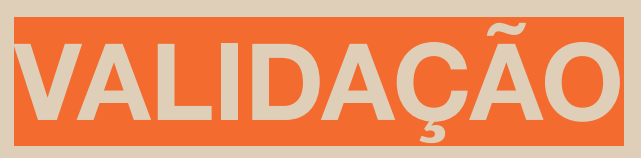

### **FASE 3**

## **3. METODOLOGIA**

O nosso projeto foi inicialmente criado tendo em mente pessoas que acabaram de perder sua audição, já que essas pessoas irão passar por etapas em que a comunicação com outras pessoas seria extremamente difícil. Após pesquisas mais extensas e entrevistas, descobrimos que pessoas que já são membros da comunidade surda por um tempo, mesmo sabendo libras, ainda podem se deparar com problemas de comunicação diários. Assim, foram dados exemplos em situações onde se deparam dificuldades diárias:

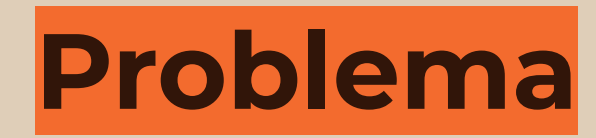

**Na educação é extremamente incomum surdos terem acesso à educação em libras; a comunicação com membros da família é muito difícil para recentemente surdos; tarefas que aprendemos que são comumente um incômodo incluem ir ao supermercado, ir a farmácia ou qualquer forma de serviço que inclua a interação com alguém no outro lado.**

**Mesmo que, após várias consultas, sabermos que nosso projeto realmente pode ajudar membros da comunidade surda, queríamos saber a opinião de intérpretes, caso pensarem que nosso app de alguma forma entrava em conflito com seus trabalhos. Isso era uma das nossas principais questões éticas, porém a opinião que recebemos deles foi diferente da qual nós esperávamos;**

#### **Não. Os trabalhos não entram em conflito de maneira alguma, pois o trabalho de intérpretes é ajudar surdos a se comunicarem nos espaços de trabalho e não em situações cotidianas. Oralip serve para aprimorar, e não substituir ajudas já existentes, e auxiliar na comunicação de surdos.**

**Capturar o Áudio** (com o microfone do dispositivo) and [be **"carro" Comparar com a Database de Áudio**

(escolhe o áudio com valor mais similar ao gravado no microfone)

**Transformar as Palavras em Sílabas**

**Usar a Database para Identificar os 0.94X ca mi nhão Fonemas Mais Parecidos com os da** 

**Capturar o Texto Inserido**  (com o teclado do dispositivo) **TTS STT**

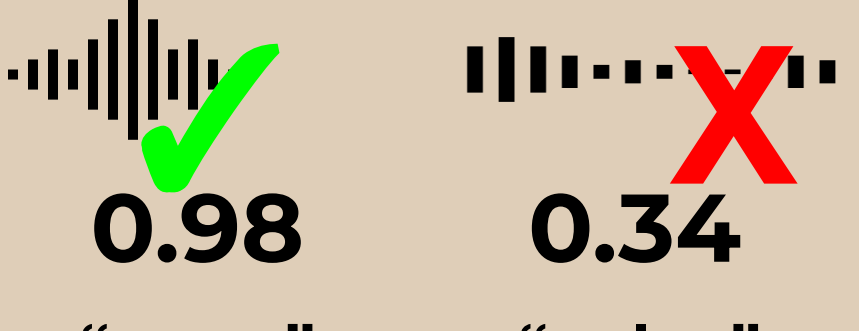

**Inserir Texto no Listview** (habilita a visualização do texto e o deslocar de cima para baixo)

**"carro" "pulso" "barro"**

### **"caminhão"**

## **4. COMO FUNCIONA**

Oralip foi feito especialmente para a comunidade surda e contém funções especializadas para a facilitação da sua comunicação, como histórico, chat rápido, a habilidade de compartilhar e continuar conversas, trocar de língua, entre outros. O feedback com qual estamos construindo Oralip vem direto do seu público alvo, fazendo que constantemente podemos aprimorar o aplicativo de acordo com seus usuários.

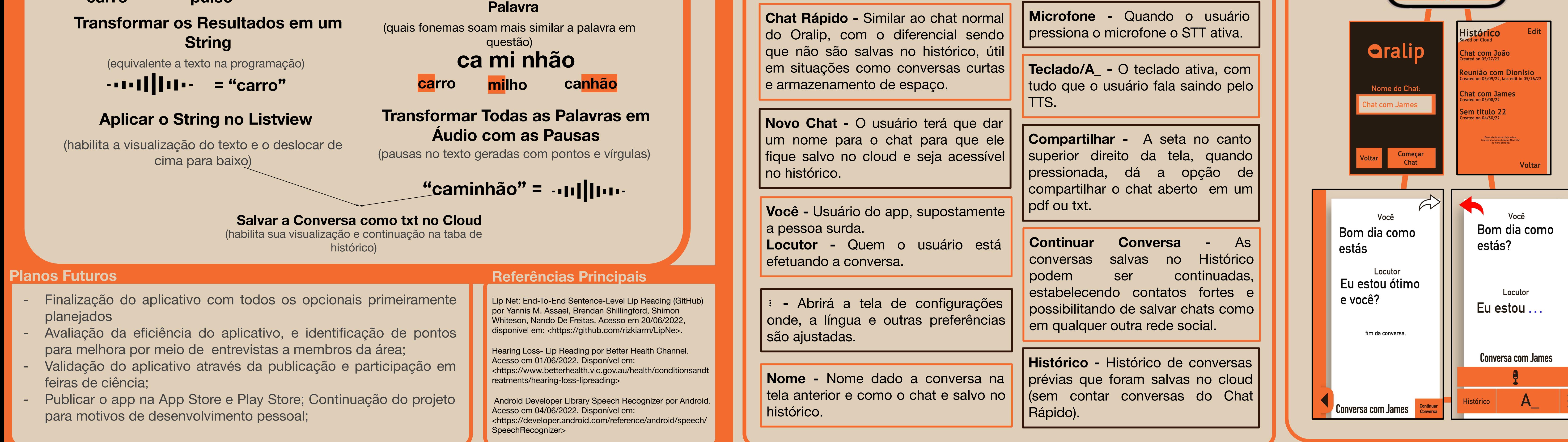

**Em média, apenas 0,1% da população total de qualquer nação compõem os usuários de linguagem gestual surda.**

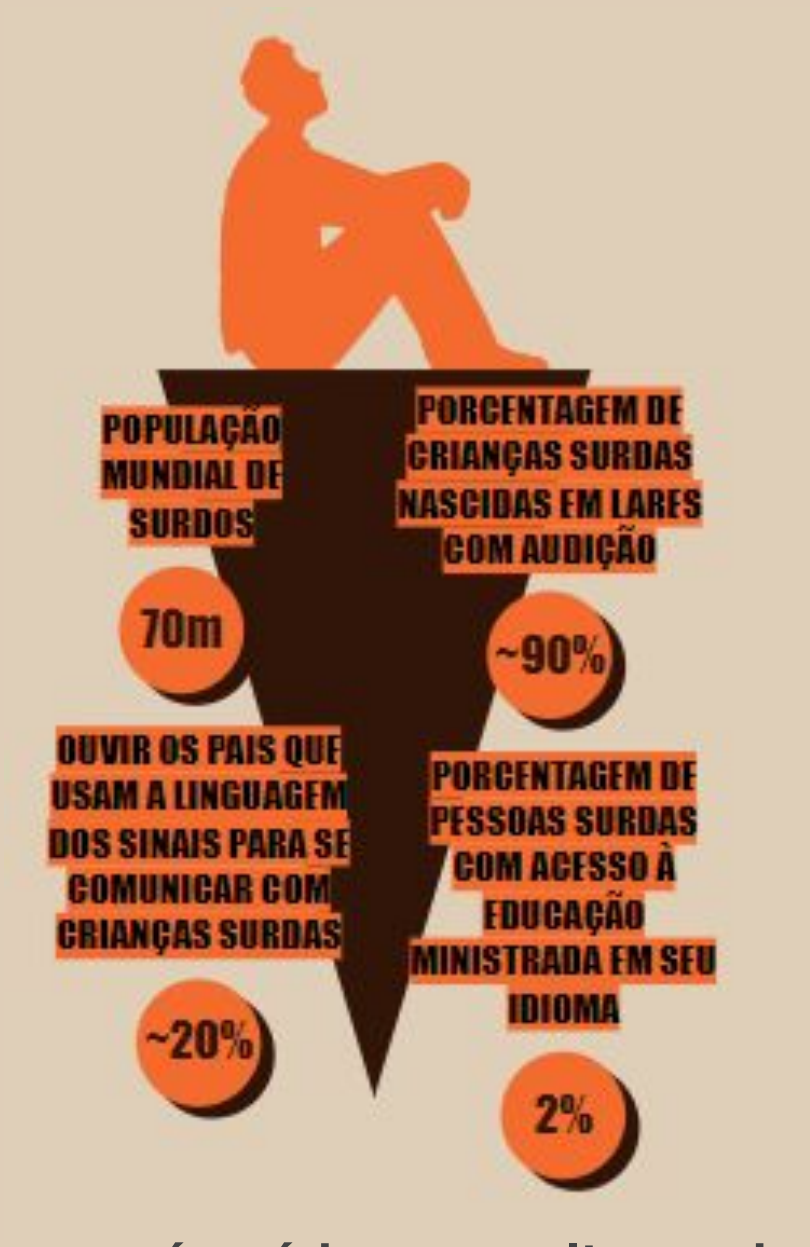

#### **O que diferencia "Oralip" de outros aplicativos TTS e STT?**

**FUNÇOES DO**

**APLICATIVO**

Levando em consideração que o usuário (Você) seja um membro da comunidade surda, os dois indivíduos conseguem ter uma conversa que pode ou não ser salva (de acordo com a preferência do utilizador e do consenso do indivíduo com quem está conversando, nesse caso, "Locutor") com o nosso sistema de histórico. Esse sistema de histórico salva conversas, que podem ser acessadas futuramente para, por exemplo, reler um conteúdo importante que seu professor lhe disse, ou qual preço o caixa disse que sua compra era, ou até salvar as conversas como contatos, e quando se encontrar com a mesma pessoa novamente continuar a conversa; transformando Oralip em quase uma mídia social, com a única diferença sendo que ele funciona 100% offline por causa da necessidade de formar uma rede online. As conversas também podem ser vinculadas com algum contato já existente no celular, mas há também a opção de conversas não serem salvas, para interações rápidas e inesperadas.

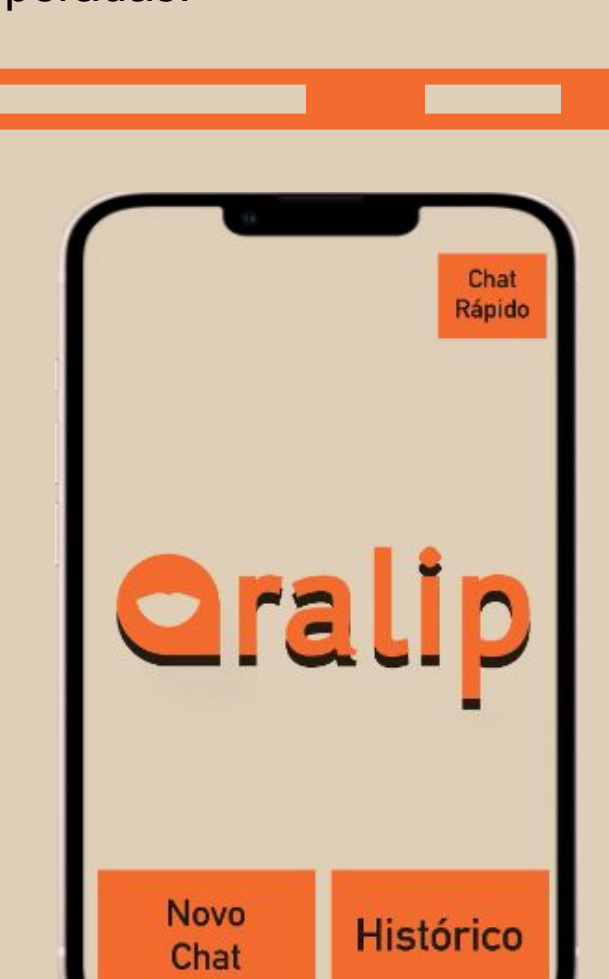

**TTS**

Locutor

Eu estou ..

Você

Bom dia como

**STT**

estás?

**Conversa com James**